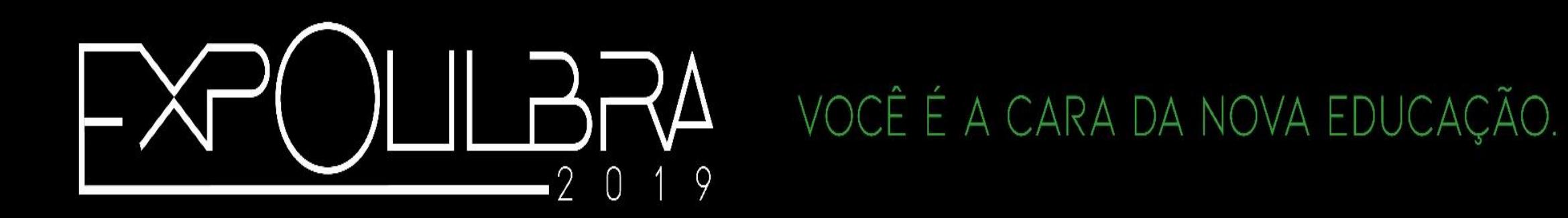

XIX FÓRUM DE PESQUISA CIENTÍFICA E TECNOLÓGICA

# 0 10 10 10 0 10 0 0 1 1 1 0 1 1 0 1 0 0 1 0 0 1 0 1 0 1 0 0 1 0 0 0 1 1 1 0 1 1 0 1 1 1 0 1 1 0 1 0 0 1 0 1 0 1 0 1 0 0 0 1 1 1

## Introdução

Neste trabalho estudamos o uso dos desenhos tridimensionais digitais dentro das montagens de imagens, ou seja, a utilização de diversos tipos de imagens para produzir uma única, resultante de uma montagem. Através de técnicas para reproduzir a semelhança do objeto, softwares de editoração de imagens geram maiores possibilidades de criação, montagens e alterações entre os elementos visuais, de modo que atenda com proximidade, o que foi imaginado.

Os desenhos digitais tridimensionais, aplicam em sua produção recursos como luzes e sombras, que possibilitam a reprodução da imagem do objeto. Agora que se pode fazer qualquer tipo de alteração do registro fotográfico com um grau de realismo, torna-se impossível verificar a manipulação (1993, p. 15 *apud* SANTAELLA, NÖTH, 2009, p. 139). A liberdade de criação do desenho digital possibilita o aprimoramento das imagens em um ângulo tridimensional, e procede na imitação das percepções visuais realistas sem alteração, como nos *mockups* (ver figura 1), por exemplo, que reproduzem a imagem de embalagens de produtos e agregam desenhos gráficos digitais para sua produção.

# Objetivo

O objetivo deste estudo é promover a comparação por semelhança entre as imagens, levando em consideração o realismo atribuído às imagens fotográficas, no contexto das possibilidades de criação de imagens realistas como o desenho tridimensional digital. A composição das imagens digitais são computadorizados, criados através de softwares computadorizados com ferramentas capazes de simular imagens do objeto de forma digital e tridimensional, resultando em uma semelhança visível com a fotografia.

ÁVILA, Roberta, A influência de Marcel Duchamp na Arte Contemporânea, 2007, <https://notrombone.wordpress.com/2007/07/01/a-influencia-de-marcel-duchamp-na-arte-contemporanea/> acesso em 29/04/2019 as 16:06.

### Metodologia

As fotografias foram realizadas com a câmera fotográfica Canon T5i com lente 50mm, com a modelo Francine Tobin em diferentes poses, com a finalidade de evidenciar às imagens que foram incluídas nas montagens. A modelo interpretou as poses através do *briefing,* planejado para auxiliar na pós produção consecutivamente. As fotos foram realizadas em sua maioria na Orla do Guaíba localizada na cidade de Porto Alegre e no

Parque Getúlio Vargas, da cidade de Canoas, ambas no Estado do Rio Grande do Sul.

As imagens resultantes do tema deste estudo geraram combinações de fotografia e desenho digital de modo que possibilitaram a alteração da realidade das fotografias utilizadas com este propósito. A renderização do desenho em cima da fotografia auxiliou na percepção de semelhança das imagens dentro do resultado da composição.

### Resultados

### Referências bibliográficas

### Considerações finais

Gabrielle Pires Alice Bemvenuti Universidade Luterana do Brasil

# Desenho Digital na Montagem de Imagens

BITTENCOURT, Adolfo Luis Schedler, **Núcleo de Escultura Digital***,* 2011, <http://www.ufrgs.br/nucleodeesculturadigital/2011-pose-1.html> acesso em jun.2019

BITTENCOURT, Adolfo Luis Schedler, **Núcleo de Escultura Digital***,* 2011, <http://www.ufrgs.br/nucleodeesculturadigital/portif%c3%b3lio.html> acesso em jun.2019

ENCICLOPÉDIA, Itaú Cultural de Arte e Cultura Brasileiras, **APROPRIAÇÃO**, São Paulo, Itaú Cultural, 2019. Disponível em: <http://enciclopedia.itaucultural.org.br/termo3182/apropriacao>. Acesso em: 28 de Jun. 2019.

CATTANI, Icleia Borsa. Mestiçagens na arte contemporânea: conceito e desdobramentos. **Mestiçagens na arte contemporânea.** Porto Alegre, Editora UFRGS, 2007, p. 21-34.

RODRIGUES, Ana leonor M. Madeira, **O Desenho: Ordem do Pensamento Arquitectónico**, Editorial Estampa, Lisboa , 2000, p. 18.

SANTAELLA, Lucia, NÖTH, Winfried, **Imagem, Cognição, Semiótica, Mídia**, Editora Iluminuras, São Paulo, 2009.

SIMÕES, Silvia Patrícia Moreno, **Desenho Digital Rupturas e Continuidades**, 2001 <98956\_043-7\_63\_TM\_01\_C (1).pdf> acesso em 28 de jun. 2019

piress.gabriele@gmail.com alicebem@gmail.com

#### n r n n r n r n n n r

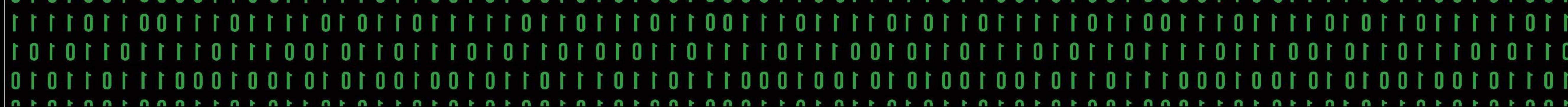

O processo de editoração foi separado em duas etapas, na primeira etapa a imagem tridimensional digital (ver figura 2) foi recortada, adicionada e posicionada na fotografia através do software *Adobe Photoshop* (ver figura 3), na segunda etapa, foi alterado cor, adicionado textura e as devidas sombras de acordo com a iluminação do local da imagem, no Software *Adobe Photoshop Lightroom* (ver figura 4).

O trabalho explorou a semelhança entre o desenho digital tridimensional e a fotografia, trabalhando com a produção de fotografias e a montagem de imagens. Utilizando o realismo na linguagem visual, é possível gerar imagens que não se diferencie de cenas do mundo real, contribuindo para o aprimoramento dos desenhos digitais e o aperfeiçoamento de ferramentas dentro dos softwares de criação de imagens tridimensionais.

A montagem de imagens atende ao objetivo do editor, neste caso, buscando uma representação do objeto de forma mais realista, podendo diversificar o meio de produção das imagens e o tipo de imagem que deseja utilizar para chegar ao produto final desejado.

Figura 1: Mockup

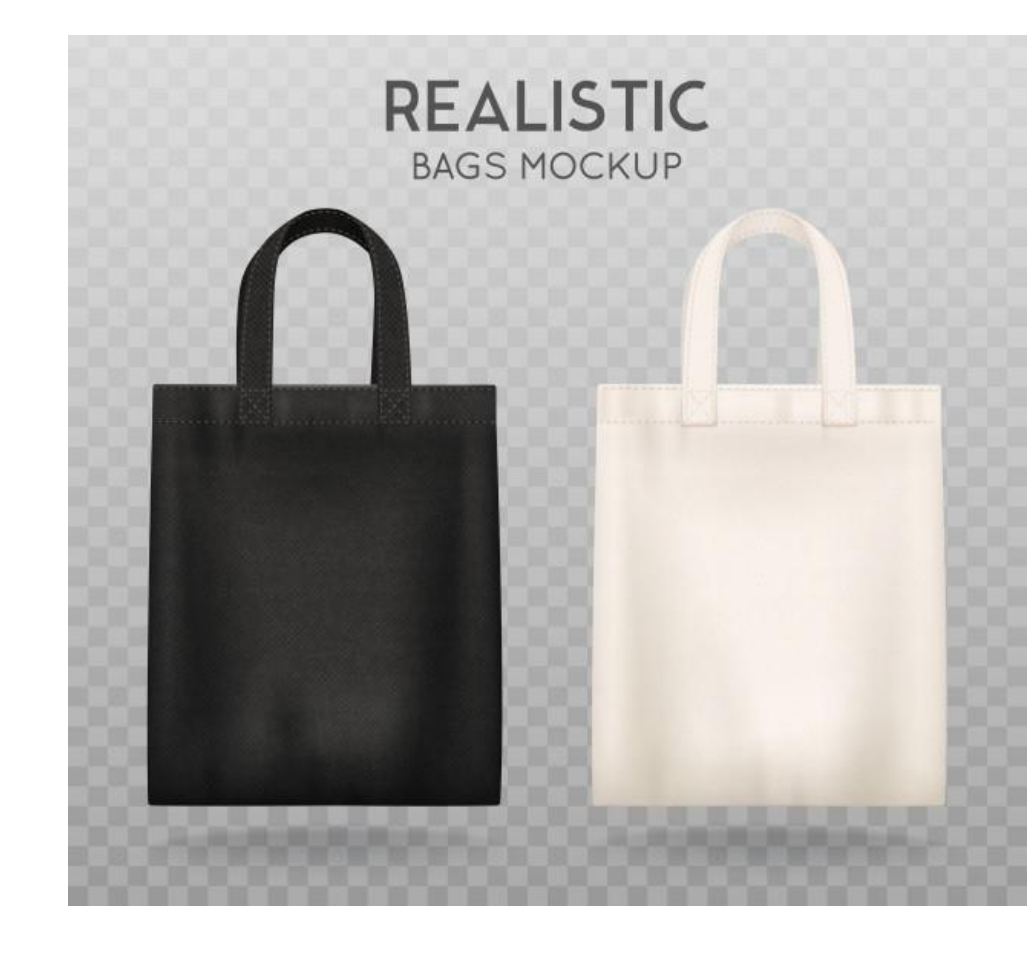

Figura 3: Processo de montagem de imagens

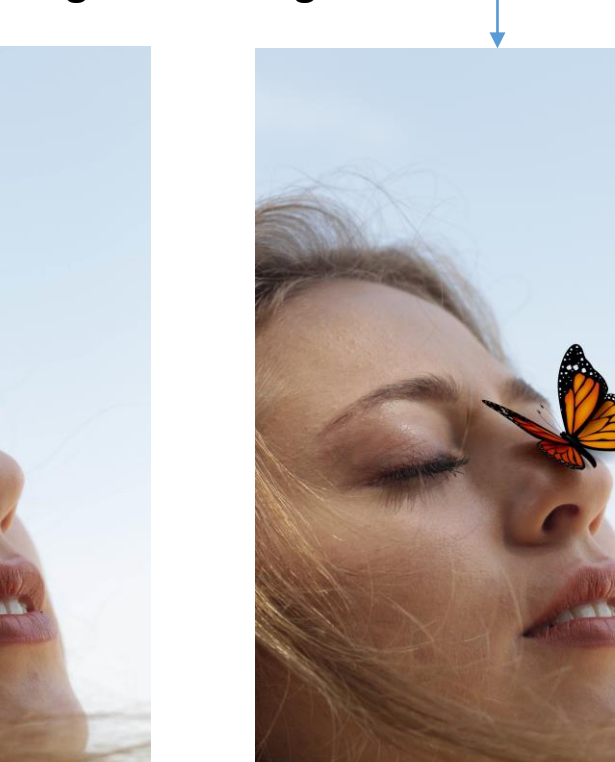

Figura 2: Desenho tridimensional digital

designed by S freepik.com

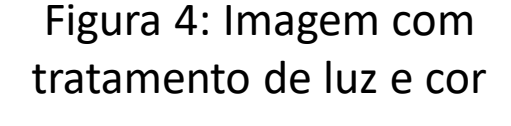

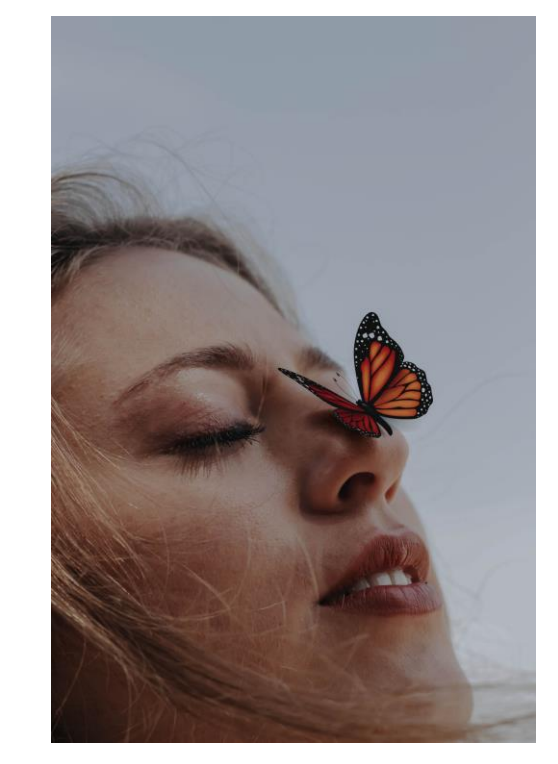